# **JavaScript I**

# **TODAY'S SLIDES: http://bit.lv/DPLis1**

#### **Comments**

#### **One line of comments**

//Here is a single line of comments

#### **Multiple lines of comments**

/\*If I want to leave multiple lines of comments

I surround them with an asterisk and forward slash\*/

### **Variables**

To declare a variable:

var x;

#### To initialize a variable:

 $x = 'I'm$  a variable';

To initialize and declare simultaneously:

var  $x = 'I'm$  a variable';

#### **Data Types**

#### The five "primitive" data types:

- Strings: a bunch of text.  $\bullet$
- Numbers: can be whole or floating point  $\bullet$
- Boolean: true or false  $\bullet$
- Undefined: when a variable has been declared but hasn't  $\bullet$ been assigned a value
- Null: empty, but not unassigned  $\bullet$

# **Expressions**

An expression is any bit of code that evaluates to a single value. This lets you do math, combine text strings, and a lot more.

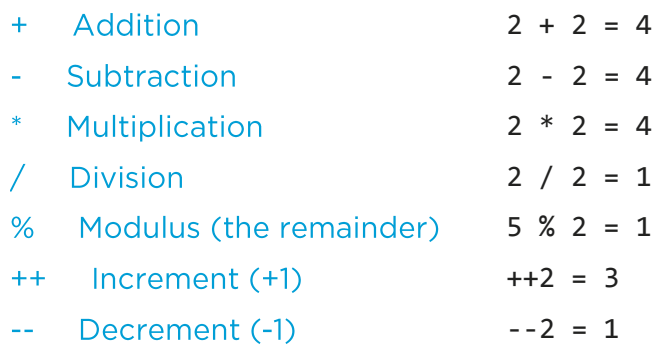

 $\bullet$ 

To find the data type of a variable typeof varName

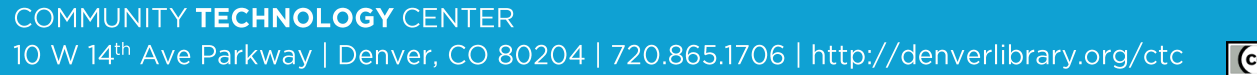

 $10/8/14$  | ns  $c)$  BY

**DENVER** 

PUBLIC

**LIBRARY** 

- **Naming Variables** • begin with letters,  $\Box$ , or \$
- names are case-sensitive
- standard to use camelCase (aLongName
	- vs. a\_long\_name)
	- can't use reserved words
	- choose for clarity and meaning
	- pick convention and stick with it ٠

# **Functions: reusable collections of statements**

```
To declare a function:
      function myFunc() {
           //a bunch of statements
      } 
To call a function:
      myFunc();
Functions can have arguments:
      function sayMyName(name) {
           console.log('Hi, ' + name);
      } 
To call a function with arguments:
      sayMyName('Nate');
```
### **Scope**

- "variables in JS are only visible inside the function they're declared in they have "local scope  $\bullet$
- variables declared outside any function have "global scope" they're visible to the rest of the  $\bullet$ script.

### **WHERE TO GET MORE HELP:**

- The CTC: come to the desk and ask for help, schedule a 1-on-1 tutoring lesson, come to more classes, or attend one of our open labs to answer your questions.
- Mozilla Developer Network: exhaustive documentation on all things JavaScript. HTML. CSS, and more. developer.mozilla.org/en-US/docs/Web/JavaScript
- **Codecademy:** free, online, and gamified courses in Javascript, HTML/CSS, PHP, Python, and Ruby. www.codecademy.com
- **Eloquent JavaScript:** a great book on the basics of programming, using JavaScript, and the digital version is free: eloquentjavascript.net
- Code Combat: learn to code in JavaScript by playing a game! codecombat.com